# Package 'ProbBayes'

March 6, 2020

Type Package Title Probability and Bayesian Modeling Version 1.1 Author Jim Albert <albert@bgsu.edu> Maintainer Jim Albert <albert@bgsu.edu> Depends LearnBayes, ggplot2, gridExtra, shiny Suggests knitr, rmarkdown URL <https://github.com/bayesball/ProbBayes> License GPL  $(>= 2)$ Description Functions and datasets to accompany J. Albert and J. Hu, ``Probability and Bayesian Modeling'', CRC Press, (2019, ISBN: 1138492566). Encoding UTF-8 LazyData true NeedsCompilation no Repository CRAN Date/Publication 2020-03-06 09:40:07 UTC

# R topics documented:

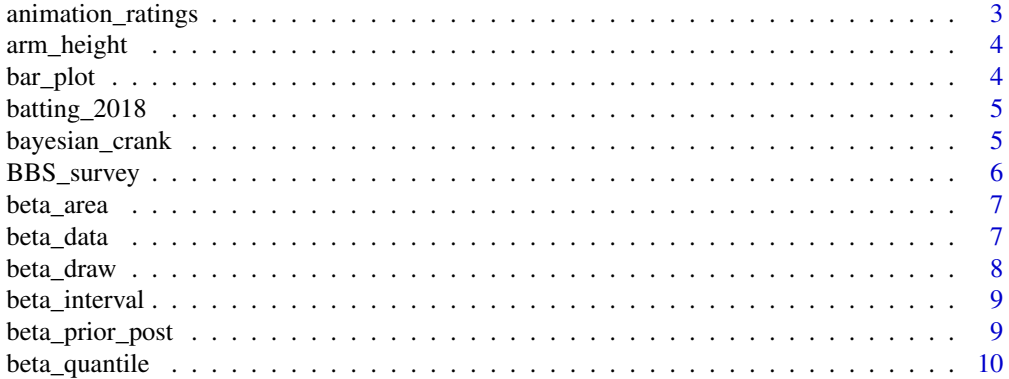

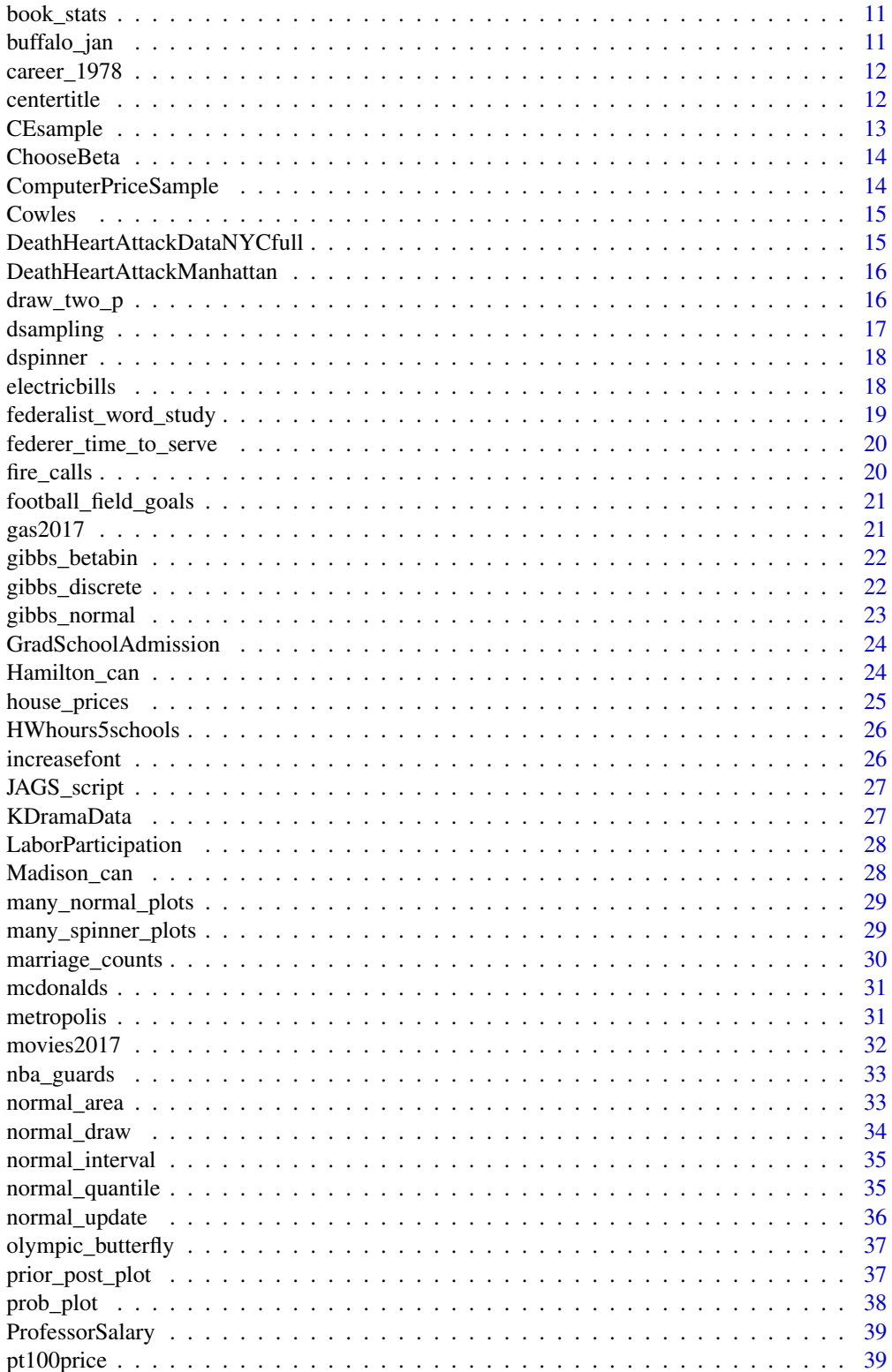

# <span id="page-2-0"></span>animation\_ratings 3

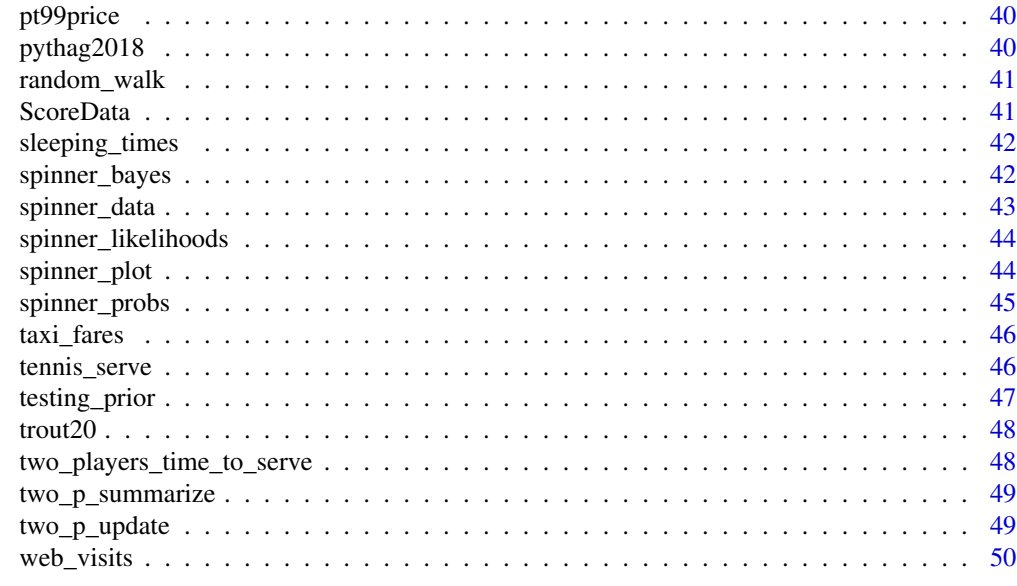

#### **Index** [51](#page-50-0)

animation\_ratings *Movie Ratings*

# Description

Ratings for a set of 2010 animation movies

# Usage

animation\_ratings

#### Format

A data frame with 55 observations on the following 6 variables.

userId user ID

movieId movie ID

rating numerical rating

timestamp time when the rating was recorded

title name of the movie

Group\_Number numerical ID of movie

# Source

MovieLens by GroupLens Research

<span id="page-3-0"></span>

Arm span and height measurements for a sample of students

# Usage

arm\_height

## Format

A data frame with 20 observations on the following 2 variables.

arm length of arm span in cm

height height in cm

#### Source

Sample of college students

bar\_plot *Bar plot of numeric or character data*

#### Description

Constructs frequency bar plot of a vector of numeric data or a vector of character data

#### Usage

 $bar_plot(y, ...)$ 

#### Arguments

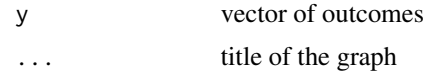

#### Value

A ggplot2 object containing the bar graph.

# Author(s)

Jim Albert

# <span id="page-4-0"></span>batting\_2018 5

# Examples

```
s < - spinner_data(c(1, 2, 2, 1), nsim=100)
bar_plot(s, "Spinner Data")
y <- c(rep("a", 10), rep("b", 5),
       rep("c", 8), rep("d", 4))
bar_plot(y)
```
batting\_2018 *Batting Statistics for 2018 Season*

#### Description

Batting statistics collected for all players during the first month and remainder of 2018 baseball season

#### Usage

batting\_2018

#### Format

A data frame with 549 observations on the following 5 variables.

Name name of player

AB.x number of at bats in first month

H.x number of hits in first month

AB.y number of at bats in remainder of season

H.y number of hits in remainder of season

#### Source

Data collected from Retrosheet.org.

bayesian\_crank *Computes Posterior Probabilities for Discrete Models*

#### Description

Given a data table with columns Prior and Likelihood, computes posterior probabilities

#### Usage

bayesian\_crank(d)

#### <span id="page-5-0"></span>Arguments

d data frame with columns Prior and Likelihood

#### Value

data frame with new columns Product and Posterior

#### Author(s)

Jim Albert

#### Examples

```
df <- data.frame(p=c(.1, .3, .5, .7, .9),
                Prior=rep(1/5, 5))
y \le -5n < -10df$Likelihood <- dbinom(y, prob=df$p, size=n)
df <- bayesian_crank(df)
```
BBS\_survey *Trend Estimates of Bird Populations*

# Description

Trend Estimates for 28 Grassland Bird Species

#### Usage

BBS\_survey

#### Format

A data frame with 28 observations on the following 4 variables.

Species\_Name name of bird species

Trend trend estimate

SE standard error of estimate

N\_Site number of observations at site

#### Source

North American Breeding Bird Survey

<span id="page-6-0"></span>

Computes and Displays Areas Under a Beta Curve

#### Usage

beta\_area(lo, hi, shape\_par, Color = "orange")

# Arguments

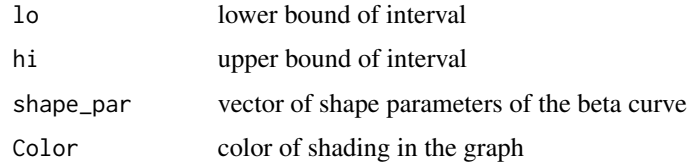

## Value

ggplot2 object containing the graphical display.

#### Author(s)

Jim Albert

# Examples

```
lo < - .2hi \leftarrow .4shape_par \leq c(2, 5)
beta_area(lo, hi, shape_par)
```
# beta\_data *Simulate random data from a beta curve*

# Description

Simulate random data from a beta curve

# Usage

beta\_data(shape\_par, nsim=1000)

# <span id="page-7-0"></span>Arguments

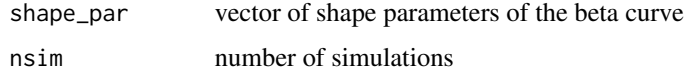

## Value

A vector of random draws from the beta distribution

#### Author(s)

Jim Albert

# Examples

```
shape_par \leq \leq (12, 8)beta_data(shape_par, 10)
```
beta\_draw *Draw a Beta Curve*

#### Description

Draw a Beta Curve

#### Usage

beta\_draw(shape\_pars)

## Arguments

shape\_pars vector of shape parameters of the beta curve

# Value

ggplot2 object containing the graphical display.

#### Author(s)

Jim Albert

# Examples

shape\_pars  $\leq c(2, 5)$ beta\_draw(shape\_pars)

<span id="page-8-0"></span>

Computes Probability Interval for a Beta Curve

# Usage

beta\_interval(prob, shape\_par, Color = "orange")

# Arguments

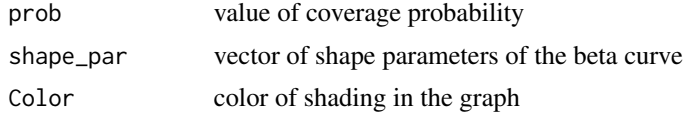

#### Value

ggplot2 object containing the graphical display.

# Author(s)

Jim Albert

#### Examples

shape\_par  $\leq c(2, 5)$ beta\_interval(.5, shape\_par)

beta\_prior\_post *Plot of Two Beta Curves*

# Description

Plot of Prior and Posterior Beta Curves

# Usage

beta\_prior\_post(prior\_shapes, post\_shapes)

# Arguments

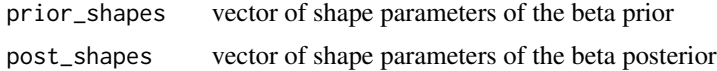

ggplot2 object containing the graphical display.

#### Author(s)

Jim Albert

# Examples

```
prior_shapes \leq c(4, 6)post_shapes \leq c(19, 16)
beta_prior_post(prior_shapes, post_shapes)
```
beta\_quantile *Displays a Quantile of a Beta Curve*

# Description

Displays a Quantile of a Beta Curve

#### Usage

beta\_quantile(prob, shape\_par, Color = "orange")

# Arguments

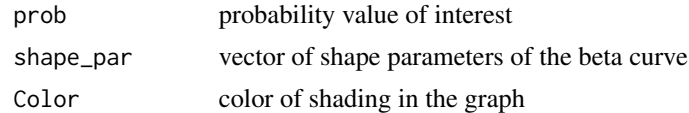

# Value

ggplot2 object containing the graphical display.

#### Author(s)

Jim Albert

# Examples

```
# find the .50 quantile (the median)
prob \leq -0.5shape_par \leq c(2, 5)
beta_quantile(prob, shape_par)
# find the .90 quantile (90th percentile)
prob <-0.9beta_quantile(prob, shape_par)
```
<span id="page-9-0"></span>

<span id="page-10-0"></span>

Text statistics for a collection of books sold at Amazon.com

# Usage

book\_stats

#### Format

A data frame with 21 observations on the following 3 variables.

Book name of book

Complex.Words percentage of words in the book with three or more syllables

Fog.Index number of years of formal education required to read and understand a passage of text

#### Source

Data collected from Amazon.com website.

buffalo\_jan *Buffalo snowfall data*

# Description

Total snowfall in inches for 20 Januarys in Buffalo, New York

#### Usage

buffalo\_jan

## Format

A data frame with 20 observations on the following 2 variables.

SEASON Season JAN inches of total snowfall

#### Source

National Weather Service, www.weather.gov

<span id="page-11-0"></span>

Season on-base statistics for collection of MLB baseball players who were born in 1978

## Usage

career\_1978

#### Format

A data frame with 399 observations on the following 6 variables.

nameLast last name of player

Player id of player

Age age of player

AgeD deviation of age from 30

PA number of plate appearances

OB number of on-base events

#### Source

Data collected from Lahman database.

centertitle *Centers title in a ggplot2 graphic*

# Description

Centers and increases font size of a ggplot2 graphic title

#### Usage

centertitle(Color = "blue")

# Arguments

Color color of the text in the ggplot2 title

## Value

ggplot2 theme code to center the title

# <span id="page-12-0"></span>CEsample 13

#### Author(s)

Jim Albert

# Examples

```
df <- data.frame(p=c(.1, .3, .5, .7, .9),
                Prior=rep(1/5, 5))
ggplot(df, aes(p, Prior)) +
geom_point() +
ggtitle("My Prior") +
centertitle()
```
CEsample *Expeditures of U.S. Households*

## Description

Expeditures of U.S. Households

#### Usage

CEsample

# Format

A data frame with 1000 observations on the following 3 variables.

**UrbanRural** urban/rural status of  $CU - 1 =$  urban and  $2 =$  rural

TotalIncomeLastYear amount of CU income before taxes in the last 12 months

TotalExpLastQ CU's total expenditure in the last quarter

#### Source

U.S. Bureau of Labor Statistics

<span id="page-13-0"></span>

Interactively choose beta curve by selecting the .5 and .9 quantiles

## Usage

ChooseBeta()

#### Value

None

#### Author(s)

Jim Albert

ComputerPriceSample *Personal Computer Data*

# Description

Variables on a sample of personal computers

# Usage

ComputerPriceSample

#### Format

A data frame with 500 observations on the following 5 variables.

Price sales price

Speed clock speed in MHz

HardDrive size of hard drive in MB

Ram size of Ram in MB

Premium premium status of manufacturer

#### Source

Unknown

<span id="page-14-0"></span>

Data from study to learn about personality determinants of volunteering

#### Usage

Cowles

## Format

A data frame with 1421 observations on the following 5 variables.

subject subject number neuroticism measurement of neuroticism extraversion measurement of extraversion sex male or female volunteer no or yes

#### Source

Unknown.

DeathHeartAttackDataNYCfull

*Risk-adjusted mortality outcomes for all NYC hospitals*

# Description

Reported deaths from heart attack for hospitals in New York City

#### Usage

DeathHeartAttackDataNYCfull

#### Format

A data frame with 45 observations on the following 5 variables.

Hospital name of hospital Borough borough in New York City Type type of hospital Cases number of heart attach cases Deaths number of deaths

# <span id="page-15-0"></span>Source

New York State Department of Health

DeathHeartAttackManhattan

*Risk-adjusted mortality outcomes for Manhattan hospitals*

#### Description

Reported deaths from heart attack for hospitals in Manhattan in New York City

#### Usage

DeathHeartAttackManhattan

#### Format

A data frame with 13 observations on the following 4 variables.

Hospital name of hospital

Type type of hospital

Cases number of heart attach cases

Deaths number of deaths

#### Source

New York State Department of Health

draw\_two\_p *Plot of Distribution of Two Proportions*

#### Description

Constructs a graph of the probability distribution of two proportions

#### Usage

```
draw_two_p(prob_matrix, ...)
```
#### Arguments

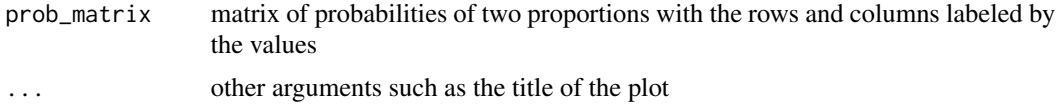

# <span id="page-16-0"></span>dsampling 17

# Value

ggplot2 object containing the graphical display.

# Author(s)

Jim Albert

# Examples

```
prob_matrix <- testing_prior()
draw_two_p(prob_matrix, title="Testing Prior")
```
#### dsampling *Hypergeometric sampling density*

# Description

Hypergeometric sampling density

# Usage

dsampling(sample\_b, pop\_N, pop\_B, sample\_n)

# Arguments

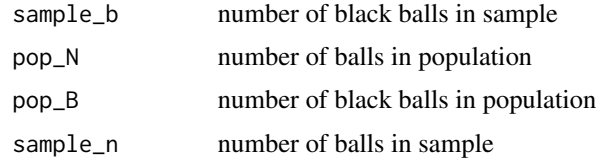

#### Value

Value of hypergeometric sampling probability

# Author(s)

Jim Albert

# Examples

```
pop_N <- 10
pop_B \leftarrow 4sample_n <- 3
sample_b <- 2
dsampling(sample_b, pop_N, pop_B, sample_n)
```
<span id="page-17-0"></span>

Computes likelihoods for spinner outcomes

# Usage

dspinner(x, Prob)

# Arguments

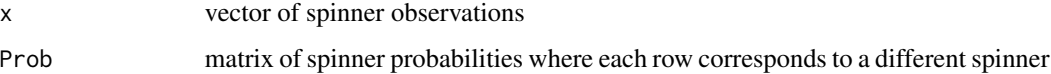

## Value

column vector consisting of the likelihoods for the different spinners

#### Author(s)

Jim Albert

#### Examples

```
Prob <- matrix(c(.25, .25, .25, .25,
                 .50, .125, .125, .5,
                 .25, .5, .25, 0), 3, 4, byrow=TRUE)
x \leftarrow c(1, 2, 1, 3, 4)dspinner(x, Prob)
```
electricbills *Electricity Bills*

# Description

Electricity bills collected for all months for five years

# Usage

electricbills

# <span id="page-18-0"></span>federalist\_word\_study 19

# Format

A data frame with 62 observations on the following 3 variables.

Year year Month number of month

Amount electicity bill in dollars

#### Source

Data collected for one household in Ohio

federalist\_word\_study *Frequency use of words for Federalist Papers*

# Description

Frequency use of words for Federalist Papers written by either Alexander Hamilton or James Madison

#### Usage

```
federalist_word_study
```
#### Format

A data frame with 56853 observations on the following 7 variables.

Name name of Federalist paper

Total total number of words

word word that is counted

N frequency of the word

Rate fraction of words with that word

Authorship author of paper

Disputed is authorship disputed?

#### Source

http://www.gutenberg.org/ebooks/18

<span id="page-19-0"></span>federer\_time\_to\_serve *Times to Serve for Roger Federer*

# Description

Measurements of time to serve for 20 serves of the tennis player Roger Federer

# Usage

federer\_time\_to\_serve

#### Format

A data frame with 20 observations on the following one variable.

time time to serve in seconds

#### Source

https://github.com/JeffSackmann

fire\_calls *Fire Calls for Zip Code Areas*

# Description

The number of fire calls and building fires for ten zip codes in Montgomery County, Pennsylvania

#### Usage

fire\_calls

#### Format

A data frame with 10 observations on the following 3 variables.

Zip\_Code zip code

Fire\_Calls number of fire calls

Building\_Fires number of building fires

# Source

kaggle.com

<span id="page-20-0"></span>football\_field\_goals *Football Field Goals Dataset*

#### Description

Field goal attempt data for three seasons of professional football

# Usage

```
football_field_goals
```
#### Format

A data frame with 3025 observations on the following 5 variables.

Team name of team Year football season Kicker last name of kicker Distance distance in feet of attempt Success attempt was successful (1) or not (0)

#### Source

Data collected by Michael Lopez.

gas2017 *Gas bill data*

# Description

Measurements of average temperature and natural gas bill for each month in 2017

#### Usage

gas2017

#### Format

A data frame with 12 observations on the following 3 variables.

Month abbreviation of month Temp average temperature Bill natural gas bill in dollars

# Source

Personal data collected by a homeowner in Ohio

<span id="page-21-0"></span>

Implements Gibbs sampling of the beta-binomial distribution

#### Usage

gibbs\_betabin(n, a, b,  $p = 0.5$ , iter = 1000)

# Arguments

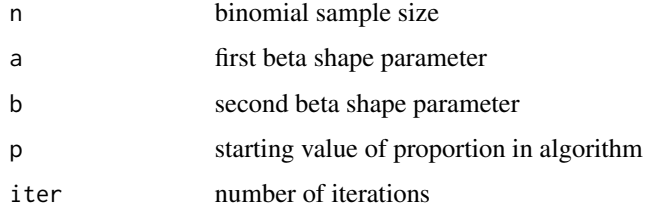

# Value

matrix of simulated draws from the algorithm

# Author(s)

Jim Albert

# Examples

sp <- gibbs\_betabin(20, 5, 5, 100)

gibbs\_discrete *Gibbs sampling of a bivariate discrete distribution*

## Description

Implements Gibbs sampling for an arbitrary bivariate discrete distribution

#### Usage

gibbs\_discrete(p,  $i = 1$ , iter = 1000)

# <span id="page-22-0"></span>gibbs\_normal 23

#### Arguments

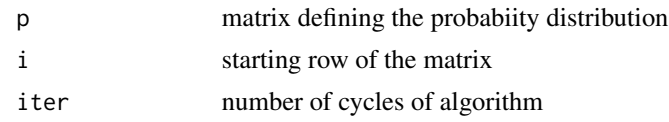

# Value

matrix of simulated draws from algorithm

## Author(s)

Jim Albert

#### Examples

```
p <- matrix(c(4, 3, 2, 1,
              3, 4, 3, 2,
              2, 3, 4, 3,
              1, 2, 3, 4) / 40, 4, 4, byrow = TRUE)
out <- gibbs_discrete(p, 1, 100)
```
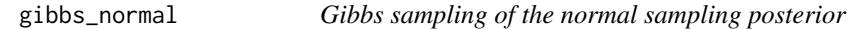

#### Description

Implements Gibbs sampling for normal sampling with independent priors on the mean and precision

# Usage

gibbs\_normal(s,  $P = 0.002$ , iter = 1000)

# Arguments

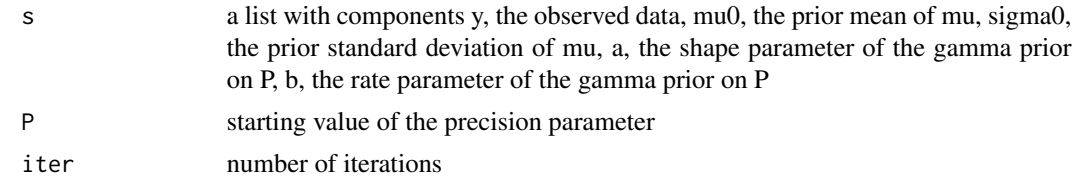

# Value

matrix of simulated draws of (mu, P) from the algorithm

# Author(s)

Jim Albert

#### Examples

```
s \leq list(y = norm(20, 5, 2),mu0 = 10, sigma0 = 3, a = 1, b = 1)
out <- gibbs_normal(s, P = 0.01, iter=100)
```
GradSchoolAdmission *Graduate School Admission*

# Description

Study to see what variables are helpful in determining admission to Graduate School

# Usage

GradSchoolAdmission

#### Format

A data frame with 400 observations on the following 3 variables.

Admission student was admitted (1) or not admitted (0)

GRE GRE score

GPA grade point average

#### Source

Unknown.

Hamilton\_can *Frequency use of "can" for Federalist Papers*

# Description

Frequency use of "can" for Federalist Papers written by Alexander Hamilton

#### Usage

Hamilton\_can

<span id="page-23-0"></span>

# <span id="page-24-0"></span>house\_prices 25

# Format

A data frame with 49 observations on the following 6 variables.

Name name of Federalist paper

Total total number of words

word word that is counted

N frequency of the word

Rate fraction of words with that word

Authorship author of paper

#### Source

http://www.gutenberg.org/ebooks/18

house\_prices *House price data*

# Description

Measurements of house size and selling price for a collection of homes in a city in Ohio

## Usage

house\_prices

#### Format

A data frame with 24 observations on the following 2 variables.

price selling price in \$1000

size square footage of house

#### Source

Zillow.com

<span id="page-25-0"></span>

Weekly hours spent on homework for students from five schools

#### Usage

HWhours5schools

#### Format

A data frame with 116 observations on the following 2 variables.

school school number of student

hours weekly hours spent on homework

#### Source

Unknown.

increasefont *Increases font size of text*

# Description

Increases font size on all text in a ggplot2 graphic

#### Usage

```
increasefont(Size = 18)
```
#### Arguments

Size font size of all textual elements in a ggplot2 graphic

## Value

ggplot2 theme code to increase the font size

# Author(s)

Jim Albert

# <span id="page-26-0"></span>JAGS\_script 27

#### Examples

```
df <- data.frame(p=c(.1, .3, .5, .7, .9),
                Prior=rep(1/5, 5))
ggplot(df, aes(p, Prior)) +
geom_point() + increasefont()
```
#### JAGS\_script *JAGS Script for Common Models*

#### **Description**

Model script for JAGS to fit a particular Bayesian model. Currently the possible models are "beta\_binomial", "hier\_normal", "hier\_trajectory", "normal", "regression", "regression\_cond\_means", and "trajectory".

#### Usage

JAGS\_script(model)

#### Arguments

model name of the model

#### Value

A character string containing the model script

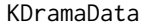

KDramaData *Korean Drama Ratings*

#### Description

Ratings of Korean dramas prodcast during different days of the week and didfferent producers

#### Usage

KDramaData

#### Format

A data frame with 101 observations on the following 5 variables.

Drama name of drama Schedule indicator of what day the drama was broadcast Producer indicator of the producer of the drama Rating rating of the drama Date date of rating

# <span id="page-27-0"></span>Source

AGB Nielsen Media Research Group

LaborParticipation *U.S. Women Labor Participation*

#### Description

U.S. women labor participation and family income

#### Usage

LaborParticipation

#### Format

A data frame with 753 observations on the following 2 variables.

Participation labor participation of the wife FamilyIncome family income exclusive of wife's income in \$1000

#### Source

University of Michigan Panel Study of Income Dynamics

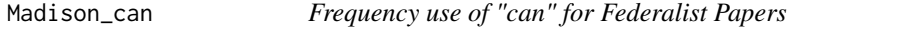

## Description

Frequency use of "can" for Federalist Papers written by James Madison

#### Usage

Madison\_can

#### Format

A data frame with 49 observations on the following 6 variables.

Name name of Federalist paper Total total number of words word word that is counted N frequency of the word Rate fraction of words with that word Authorship author of paper

#### <span id="page-28-0"></span>Source

http://www.gutenberg.org/ebooks/18

many\_normal\_plots *Graph of several normal curves*

#### Description

Graph of several normal curves

#### Usage

many\_normal\_plots(list\_normal\_par)

#### Arguments

```
list_normal_par
```
list of vectors, where each vector is a mean and standard deviation for a normal distribution

#### Value

ggplot2 object containing the graphical display.

# Author(s)

Jim Albert

# Examples

```
list_normal_par <- list(c(100, 15),
   c(110, 15), c(120, 15))
many_normal_plots(list_normal_par)
```
many\_spinner\_plots *Graphs a collection of spinners*

## Description

Graphs a collection of spinners

## Usage

many\_spinner\_plots(list\_regions)

#### <span id="page-29-0"></span>Arguments

list\_regions list of vectors of integer areas for the spins 1, 2, ...

#### Value

A ggplot2 object containing the spinner displays

#### Author(s)

Jim Albert

#### Examples

```
regions1 <- c(1, 1, 1)
regions2 < -c(2, 1, 2, 1)many_spinner_plots(list(regions1, regions2))
```
marriage\_counts *Annual Marriage Counts in Italy*

# Description

Annual marriage counts per 1000 of the population in Italy from 1936 to 1951

#### Usage

marriage\_counts

#### Format

A data frame with 16 observations on the following 2 variables.

Year year

Count count of marriages per 1000 people

#### Source

Unknown.

<span id="page-30-0"></span>

Serving size and calories for a selection of sandwiches from McDonalds

# Usage

mcdonalds

#### Format

A data frame with 11 observations on the following 3 variables.

Sandwich name of sandwich

Size serving size in grams

Calories calories of sandwich

#### Source

McDonalds restaurant

metropolis *Metropolis sampling of a continuous distribution*

# Description

Implements Metropolis sampling for an arbitrary continuous probability distribution

# Usage

```
metropolis(logpost, current, C, iter, ...)
```
# Arguments

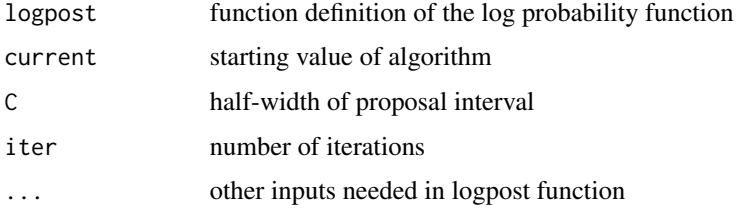

# <span id="page-31-0"></span>Value

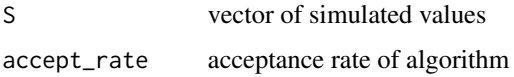

## Author(s)

Jim Albert

## Examples

```
lpost <- function(theta, s){
  dnorm(s$ybar, theta, s$se, log = TRUE) +
    dcauchy(theta, s$loc, s$scale, log = TRUE)
}
s \leftarrow list(ybar = 20,
          se = 0.4,
          loc = 10,scale = 2)
post <- metropolis(lpost, 10, 20, 100, s)
```
movies2017 *Movies Sales Data*

# Description

Weekend and gross sales for a selection of movies released in 2017

# Usage

movies2017

# Format

A data frame with 10 observations on the following 3 variables.

Movie name of movie

Weekend opening weekend sales in millions of dollars

Gross gross sales in millions of dollars

#### Source

Internet Movie Database

<span id="page-32-0"></span>

Field goal and free throw shooting data for a collection of great NBA point guards

#### Usage

nba\_guards

#### Format

A data frame with 230 observations on the following 6 variables.

Player name of player Age age of player FG field goals FGA field goal attempts FT free throws FTA free throw attempts

#### Source

Data collected from Basketball-Reference.com.

normal\_area *Displays Area Under a Normal Curve*

#### Description

Computes and Displays Area Under a Normal Curve

#### Usage

```
normal_area(lo, hi, normal_pars, Color = "orange")
```
# Arguments

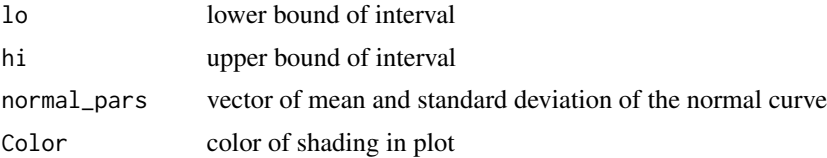

# Value

ggplot2 object containing the graphical display.

# Author(s)

Jim Albert

# Examples

```
lo \leftarrow 10hi <- 20
normal_pars \leq c(25, 10)
normal_area(lo, hi, normal_pars)
```
normal\_draw *Draws a Normal Curve*

# Description

Draws a Normal Curve

# Usage

```
normal_draw(normal_pars, Color = "red")
```
#### Arguments

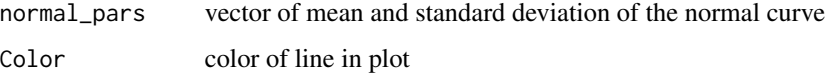

#### Value

ggplot2 object containing the graphical display.

# Author(s)

Jim Albert

# Examples

 $normal\_pars \leftarrow c(2, 1)$ normal\_draw(normal\_pars)

<span id="page-33-0"></span>

<span id="page-34-0"></span>

Computes "equal-tails" probability interval for a normal curve

# Usage

```
normal_interval(prob, normal_pars, Color = "orange")
```
# Arguments

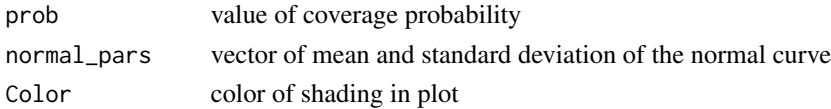

# Value

ggplot2 object containing the graphical display.

#### Author(s)

Jim Albert

# Examples

 $normal\_pars \leftarrow c(2, 0.5)$ prob  $\leq -0.5$ normal\_interval(prob, normal\_pars)

normal\_quantile *Displays a Quantile of a Normal Curve*

# Description

Displays a Quantile of a Normal Curve

## Usage

```
normal_quantile(prob, normal_pars, Color = "orange")
```
#### Arguments

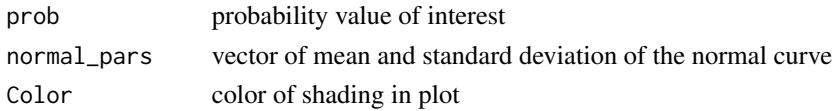

ggplot2 object containing the graphical display.

#### Author(s)

Jim Albert

# Examples

```
normal_pars <- c(100, 10)
prob \leq 0.7normal_quantile(prob, normal_pars)
```
normal\_update *Updates a Normal Prior with Normal Data*

#### Description

Finds the parameters of the normal posterior with normal data and a normal prior

#### Usage

normal\_update(prior, data, teach=FALSE)

#### Arguments

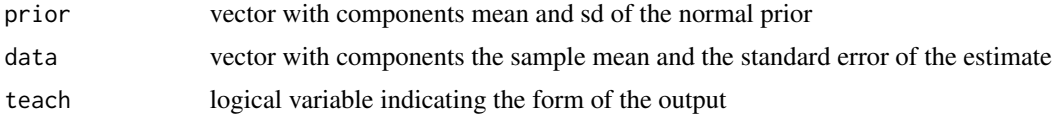

# Value

If teach = TRUE, returns data frame that displays the mean, precision, and standard deviation for the prior, data, and posterior. If teach = FALSE, returns a vector with mean and standard deviation of the posterior.

#### Author(s)

Jim Albert

# Examples

```
prior <- c(100, 10)
data <- c(110, 15)
normal_update(prior, data)
normal_update(prior, data, teach=TRUE)
```
<span id="page-35-0"></span>

<span id="page-36-0"></span>olympic\_butterfly *Winning Times in the 100 Meter Butterfly Race*

#### Description

Winning times in seconds for the men's and women's 100m butterfly race for the Olympics from 1964 through 2016.

#### Usage

```
olympic_butterfly
```
#### Format

A data frame with 28 observations on the following 3 variables.

Year year of Olympics Gender gender

Time winning time in seconds

#### Source

https://www.olympic.org/swimming/

prior\_post\_plot *Graphs prior and posterior probabilities*

# Description

Graphs prior and posterior probabilities from a discrete Bayesian model

# Usage

```
prior_post_plot(d, Color = "orange")
```
#### Arguments

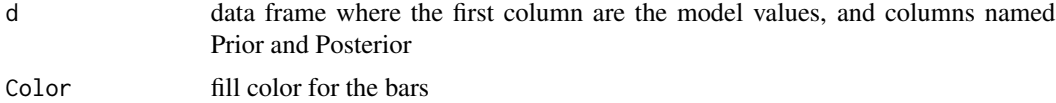

# Value

ggplot2 object containing the graphical display.

#### Author(s)

Jim Albert

# Examples

```
d \le - data.frame(p = c(.1, .3, .5, .7, .9),
                 Prior=rep(1/5, 5))
y \le -5n < -10d$Likelihood <- dbinom(y, prob=d$p, size=n)
d <- bayesian_crank(d)
prior_post_plot(d, "red")
```
#### prob\_plot *Constructs a graph of a probability distribution*

# Description

Constructs a graph of a discrete probability distribution

## Usage

```
prob\_plot(d, Color = "red", Size = 1.5)
```
# Arguments

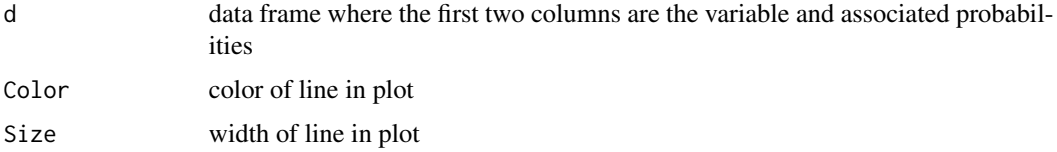

#### Value

A ggplot2 object containing the plot display

#### Author(s)

Jim Albert

# Examples

```
d \leq - data.frame(x=1:5,Probability=c(.1, .2, .3, .3, .1))
prob_plot(d)
```
<span id="page-37-0"></span>

<span id="page-38-0"></span>ProfessorSalary *Professor Salary Study*

#### Description

Study on inputs that impact a salary of a professor

#### Usage

ProfessorSalary

#### Format

A data frame with 397 observations on the following 7 variables.

subject subject id rank professor rank discipline A is theoretical and B is applied yrs.since.phd number of years since receipt of doctorate yrs.service number of years of service sex Female or Male salary nine-month salary in dollars

#### Source

Unknown.

pt100price *Prices of One Carat Diamonds*

#### Description

Prices of a sample of one carat diamonds

# Usage

pt100price

#### Format

A data frame with 25 observations on the following 2 variables.

diamond index of diamond price price divided by 100

# Source

Unknown.

<span id="page-39-0"></span>

Prices of a sample of 0.99 carat diamonds

#### Usage

pt99price

## Format

A data frame with 23 observations on the following 2 variables.

diamond index of diamond price price divided by 100

# Source

Unknown.

pythag2018 *Baseball Win-Loss Records*

# Description

Final standings of the MLB baseball teams in the 2018 season

# Usage

pythag2018

#### Format

A data frame with 30 observations on the following 7 variables.

Team team abbreviation

League league abbreviation

- W number of wins
- L number of losses
- Pct proportion of wins
- R average runs scored
- RA average runs allowed

# Source

Lahman database

<span id="page-40-0"></span>

Implements Metropolis sampling for an arbitrary discrete probability distribution

# Usage

```
random_walk(pd, start, num_steps)
```
#### Arguments

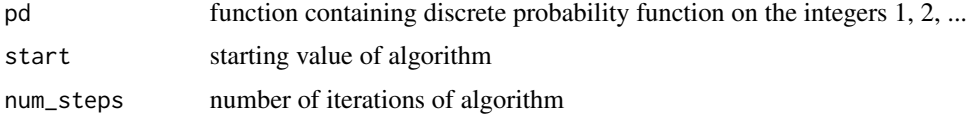

# Value

A vector of simulated values

#### Author(s)

Jim Albert

#### Examples

```
# random walk through a binomial distribution
pd \leftarrow function(x){
 dbinom(x, size = 10, prob = 0.5)
}
start <-4num_steps <- 50
out <- random_walk(pd, start, num_steps)
```
#### ScoreData *Scores on Achievement Exam*

# Description

Scores on a 20-question T/F exam

# Usage

ScoreData

## Format

A data frame with 30 observations on the following 2 variables.

Person subject id

Score number correct in 20-question exam

#### Source

Data randomly generated.

sleeping\_times *Sleeping Times*

# Description

Sample of sleeping times for a single night for a sample of college students

#### Usage

sleeping\_times

#### Format

A data frame with 14 observations on the following single variable.

hours number of hours of sleep

#### Source

Personal collection

spinner\_bayes *Implements Bayes' rule for a spinner problem*

# Description

Computes and plots the posterior distribution of spinners given a sequence of spins

#### Usage

```
spinner_bayes(list_regions,
              prior,
              data,
              plot=TRUE)
```
<span id="page-41-0"></span>

# <span id="page-42-0"></span>spinner\_data 43

#### Arguments

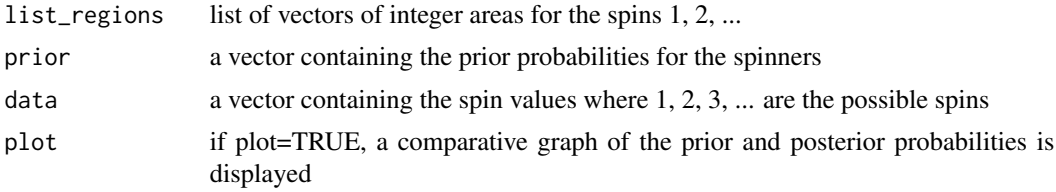

# Value

A data frame with variables Spinner, Prior, Likelihood, Product, and Posterior

#### Author(s)

Jim Albert

# Examples

```
regions1 \le c(1, 1, 1)regions2 <- c(2, 1, 2, 1)
data \leq c(1, 1, 1, 2)spinner_bayes(list(regions1, regions2),
              prior=c(0.5, 0.5),
              data)
```
spinner\_data *Simulate random data from a spinner*

# Description

Simulate random data from a spinner

# Usage

spinner\_data(regions, nsim=1000)

# Arguments

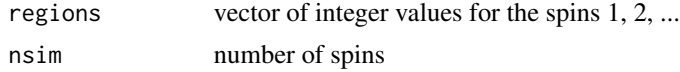

# Value

A vector of random spins from the spinner

# Author(s)

Jim Albert

## Examples

```
regions <- c(2, 1, 1, 2)
spinner_data(regions, nsim=20)
```
spinner\_likelihoods *Computes likelihood matrix for many spinners*

#### Description

Computes likelihood matrix for many spinners

#### Usage

spinner\_likelihoods(regions)

#### Arguments

regions list of vectors of integer areas for the spins 1, 2, ...

#### Value

A matrix where each row corresponds to the outcome probabilities for one spinner.

#### Author(s)

Jim Albert

# Examples

```
sp1 \leftarrow c(2, 1, 1)sp2 \leq c(1, 1, 1, 1)regions <- list(sp1, sp2)
spinner_likelihoods(regions)
```
spinner\_plot *Constructs a spinner*

#### Description

Constructs a spinner with different regions

## Usage

spinner\_plot(probs, ...)

<span id="page-43-0"></span>

# <span id="page-44-0"></span>spinner\_probs 45

#### Arguments

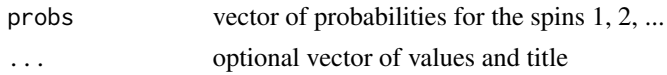

#### Value

A ggplot2 object containing the spinner display

#### Author(s)

Jim Albert

#### Examples

```
probs \leq rep(.2, 5)
spinner_plot(probs,
       values=c("A", "B", "C", "D", "E"),
       title="My Spinner")
# probs does not need to be normalized
spinner_plot(c(1, 2, 1, 2))
```
spinner\_probs *Display probability distribution for a spinner*

#### Description

Display probability distribution for a spinner

# Usage

```
spinner_probs(regions)
```
# Arguments

regions vector of positive values for the spins 1, 2, ...

# Value

Dataframe with variables Region and Prob

# Author(s)

Jim Albert

# Examples

regions <- c(2, 1, 1, 2) spinner\_probs(regions)

<span id="page-45-0"></span>taxi\_fares *Taxi Fares*

# Description

Sample of taxi fares from a particular city

# Usage

taxi\_fares

#### Format

A data frame with 20 observations on the following single variable.

fare taxi cab fare

# Source

Personal collection

tennis\_serve *Tennis Times to Serve*

# Description

Data on time to serve for six professional tennis players

# Usage

tennis\_serve

#### Format

A data frame with 6 observations on the following 3 variables.

Player last name of player

n number of serves

ybar mean time to serve

#### Source

https://github.com/JeffSackmann

<span id="page-46-0"></span>

Constructs a discrete distribution for two proportions under a testing or uniform hypotheses

#### Usage

```
testing_prior(lo=.1, hi=.9, n_values=9,
     pequal=0.5, uniform=FALSE)
```
# Arguments

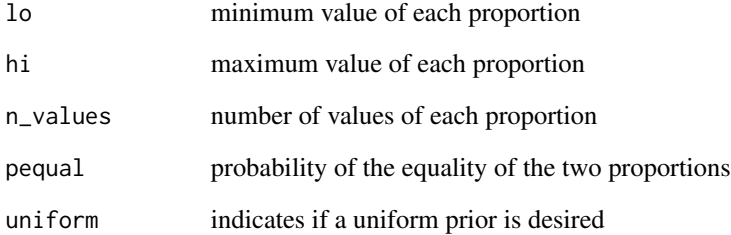

#### Value

matrix of probabilities where the rows and columns are labeled by the values of the proportions

# Author(s)

Jim Albert

#### Examples

```
# testing prior where each proportion is
# .1, .3, .5, .7, .9
Prob <- testing_prior(.1, .9, 5)
# uniform prior over same proportion values
Prob <- testing_prior(.1, .9, 5, uniform=TRUE)
```
<span id="page-47-0"></span>

Launch speed and distance traveled for a sample of balls hit by the baseball player Mike Trout

#### Usage

trout20

# Format

A data frame with 25 observations on the following 2 variables.

launch\_speed launch speed in mph

hit\_distance\_sc distance in feet

# Source

Major League Baseball Advanced Media

two\_players\_time\_to\_serve

*Times to Serve for Two Tennis Players*

# Description

Measurements of time to serve serves of the tennis players Roger Federer and Rafael Nadal

# Usage

two\_players\_time\_to\_serve

#### Format

A data frame with 100 observations on the following 2 variables.

Player last name of player

time time to serve in seconds

#### Source

https://github.com/JeffSackmann

<span id="page-48-0"></span>two\_p\_summarize *Summaries of a probability matrix*

#### Description

Computes posterior of difference P2 - P1 of a probability matrix of two proportions

## Usage

```
two_p_summarize(prob_matrix)
```
# Arguments

prob\_matrix probability matrix where the rows and columns are labeled with the values of the proportions

# Value

data frame with variables diff21 and Prob where diff21 =  $P2 - P1$ 

#### Author(s)

Jim Albert

#### Examples

```
# use uniform prior over values .2, .3, .4
prob_matrix <- testing_prior(.2, .4, 3, uniform=TRUE)
two_p_summarize(prob_matrix)
```
two\_p\_update *Posterior updating of two proportions*

# Description

Computes posterior distribution of two proportions with a discrete prior

#### Usage

```
two_p_update(prior, s1f1, s2f2)
```
# Arguments

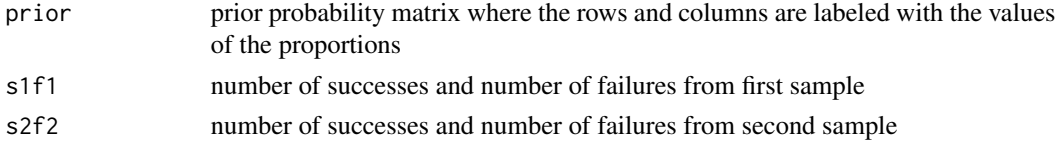

# Value

posterior probability matrix

## Author(s)

Jim Albert

# Examples

```
prior <- testing_prior()
s1f1 \leftarrow c(3, 10)s2f2 \leftarrow c(8, 20)two_p_update(prior, s1f1, s2f2)
```
web\_visits *Website tracking data*

# Description

Number of visits to a blog website for different weeks and days of the week

## Usage

web\_visits

#### Format

A data frame with 28 observations on the following 3 variables.

Week week number Day day of the week Count number of website visits

#### Source

Personal data collected from Wordpress.com

<span id="page-49-0"></span>

# <span id="page-50-0"></span>**Index**

∗Topic datasets animation\_ratings, [3](#page-2-0) arm\_height, [4](#page-3-0) batting\_2018, [5](#page-4-0) BBS\_survey, [6](#page-5-0) book\_stats, [11](#page-10-0) buffalo\_jan, [11](#page-10-0) career\_1978, [12](#page-11-0) CEsample, [13](#page-12-0) ComputerPriceSample, [14](#page-13-0) Cowles, [15](#page-14-0) DeathHeartAttackDataNYCfull, [15](#page-14-0) DeathHeartAttackManhattan, [16](#page-15-0) electricbills, [18](#page-17-0) federalist\_word\_study, [19](#page-18-0) federer\_time\_to\_serve, [20](#page-19-0) fire\_calls, [20](#page-19-0) football\_field\_goals, [21](#page-20-0) gas2017, [21](#page-20-0) GradSchoolAdmission, [24](#page-23-0) Hamilton\_can, [24](#page-23-0) house\_prices, [25](#page-24-0) HWhours5schools, [26](#page-25-0) JAGS\_script, [27](#page-26-0) KDramaData, [27](#page-26-0) LaborParticipation, [28](#page-27-0) Madison\_can, [28](#page-27-0) marriage\_counts, [30](#page-29-0) mcdonalds, [31](#page-30-0) movies2017, [32](#page-31-0) nba\_guards, [33](#page-32-0) olympic\_butterfly, [37](#page-36-0) ProfessorSalary, [39](#page-38-0) pt100price, [39](#page-38-0) pt99price, [40](#page-39-0) pythag2018, [40](#page-39-0) ScoreData, [41](#page-40-0) sleeping\_times, [42](#page-41-0) taxi\_fares, [46](#page-45-0)

tennis\_serve, [46](#page-45-0) trout20, [48](#page-47-0) two\_players\_time\_to\_serve, [48](#page-47-0) web\_visits, [50](#page-49-0) animation\_ratings, [3](#page-2-0) arm\_height, [4](#page-3-0) bar\_plot, [4](#page-3-0) batting\_2018, [5](#page-4-0) bayesian\_crank, [5](#page-4-0) BBS\_survey, [6](#page-5-0) beta\_area, [7](#page-6-0) beta\_data, [7](#page-6-0) beta\_draw, [8](#page-7-0) beta\_interval, [9](#page-8-0) beta\_prior\_post, [9](#page-8-0) beta\_quantile, [10](#page-9-0) book\_stats, [11](#page-10-0) buffalo\_jan, [11](#page-10-0) career\_1978, [12](#page-11-0) centertitle, [12](#page-11-0) CEsample, [13](#page-12-0) ChooseBeta, [14](#page-13-0) ComputerPriceSample, [14](#page-13-0) Cowles, [15](#page-14-0) DeathHeartAttackDataNYCfull, [15](#page-14-0) DeathHeartAttackManhattan, [16](#page-15-0) draw\_two\_p, [16](#page-15-0) dsampling, [17](#page-16-0) dspinner, [18](#page-17-0) electricbills, [18](#page-17-0) federalist\_word\_study, [19](#page-18-0) federer\_time\_to\_serve, [20](#page-19-0) fire\_calls, [20](#page-19-0) football\_field\_goals, [21](#page-20-0)

#### 52 INDEX

gas2017, [21](#page-20-0) gibbs\_betabin, [22](#page-21-0) gibbs\_discrete, [22](#page-21-0) gibbs\_normal, [23](#page-22-0) GradSchoolAdmission, [24](#page-23-0) Hamilton\_can, [24](#page-23-0) house\_prices, [25](#page-24-0) HWhours5schools, [26](#page-25-0) increasefont, [26](#page-25-0) JAGS\_script, [27](#page-26-0) KDramaData, [27](#page-26-0) LaborParticipation, [28](#page-27-0) Madison\_can, [28](#page-27-0) many\_normal\_plots, [29](#page-28-0) many\_spinner\_plots, [29](#page-28-0) marriage\_counts, [30](#page-29-0) mcdonalds, [31](#page-30-0) metropolis, [31](#page-30-0) movies2017, [32](#page-31-0) nba\_guards, [33](#page-32-0) normal\_area, [33](#page-32-0) normal\_draw, [34](#page-33-0) normal\_interval, [35](#page-34-0) normal\_quantile, [35](#page-34-0) normal\_update, [36](#page-35-0) olympic\_butterfly, [37](#page-36-0) prior\_post\_plot, [37](#page-36-0) prob\_plot, [38](#page-37-0) ProfessorSalary, [39](#page-38-0) pt100price, [39](#page-38-0) pt99price, [40](#page-39-0) pythag2018, [40](#page-39-0) random\_walk, [41](#page-40-0) ScoreData, [41](#page-40-0) sleeping\_times, [42](#page-41-0) spinner\_bayes, [42](#page-41-0) spinner\_data, [43](#page-42-0) spinner\_likelihoods, [44](#page-43-0) spinner\_plot, [44](#page-43-0) spinner\_probs, [45](#page-44-0)

```
taxi_fares, 46
tennis_serve, 46
testing_prior, 47
trout20, 48
two_p_summarize, 49
two_p_update, 49
two_players_time_to_serve, 48
```
web\_visits, [50](#page-49-0)